## Package 'pathprintGEOData'

April 11, 2019

Version 1.12.0

Title Pathway fingerprint vectors representing a subsection of arrays from the GEO data repository

Description Pathway Fingerprint vectors that have been pre-calculated for ~390,000 publicly available arrays from the GEO corpus, spanning 6 species and 31 platforms. All data are accompanied by their associated metadata.

Author Gabriel Altschuler, Sokratis Kariotis

Maintainer Sokratis Kariotis <s.kariotis@sheffield.ac.uk>

License GPL

biocViews ExperimentData, ExpressionData, MicroarrayData, GEO, Homo\_sapiens\_Data, Mus\_musculus\_Data, Drosophila\_melanogaster\_Data, Rattus\_norvegicus\_Data, Caenorhabditis\_elegans\_Data, Danio\_rerio\_Data,Genome, SequencingData, OneChannelData, TwoChannelData,PathwayInteractionDatabase

NeedsCompilation no

Suggests pathprint, SummarizedExperiment

**Depends**  $R$  ( $>= 3.4$ )

RoxygenNote 6.0.1

git\_url https://git.bioconductor.org/packages/pathprintGEOData

git\_branch\_RELEASE\_3\_8

git\_last\_commit 1e60f61

git\_last\_commit\_date 2018-10-30

Date/Publication 2019-04-11

### R topics documented:

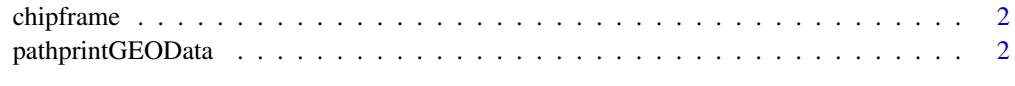

**Index** [5](#page-4-0). The second state of the second state of the second state of the second state of the second state of the second state of the second state of the second state of the second state of the second state of the second

<span id="page-1-0"></span>

#### Description

Probe to Entrez Gene ID mappings for platforms covered by the pathway fingerprint

#### Usage

chipframe

#### Format

List with an entry for each GEO ID covered by pathprint (35 elements), each containing a list

ann dataframe containing array probe to Entrez Gene ID mappings

title character, array name

#### Details

The platform IDs correspond to GEO references <http://www.ncbi.nlm.nih.gov/geo/>

#### Source

Annotations obtained from the AILUN server <http://ailun.stanford.edu/>

#### References

Chen R., Li L., and Butte AJ (2007) AILUN: Reannotating Gene Expression Data Automatically, *Nature Methods*, 4(11), 879

#### Examples

```
data(chipframe)
names(chipframe)
chipframe$GPL570$title
head(chipframe$GPL570$ann)
```
pathprintGEOData *GEO pathway fingerprint matrices and their metadata data frame*

#### Description

The package GEOMetaDB ([https://bioconductor.org/packages/release/bioc/html/GEOme](https://bioconductor.org/packages/release/bioc/html/GEOmetadb.html)tadb. [html](https://bioconductor.org/packages/release/bioc/html/GEOmetadb.html)) was used to obtain a list of the most highly represented one-channel gene expression platforms (GPLs) in the GEO database (<https://www.ncbi.nlm.nih.gov/geo/>) profiled Homo sapiens, Mus musculus, Rattus norvegicus, Danio rerio, Drosophila melanogaster, and Caenorhabditis elegans and their associated arrays (GSMs). The package GEOquery ([https://bioconductor.](https://bioconductor.org/packages/release/bioc/html/GEOquery.html) [org/packages/release/bioc/html/GEOquery.html](https://bioconductor.org/packages/release/bioc/html/GEOquery.html)) was used to retrieve normalized expression tables for all of the experiments, all normalization methods were accepted. After discarding incomplete records, the expression data was mapped to Entrez Gene identifications using systematically updated annotations from AILUN (Array Information Library Universal Navigator, <http://ailun.ucsf.edu/>). Multiple probes were merged to unique Entrez Gene IDs by taking the mean probe set intensity.

H. sapiens canonical pathway gene sets were compiled from Reactome, Wikipathways, and KEGG (Kyoto Encyclopedia of Genes and Genomes). Static modules were constructed independently by decomposing a network that extended curated pathways with non-curated sources of information, including protein-protein interactions, gene co-expression, protein domain interaction, GO annotations and text-mined protein interactions (see Altschuler et al). M. musculus, R. norvegicus, D. rerio, D. melanogaster, and C. elegans gene sets were inferred using homology based on the HomoloGene database (<https://www.ncbi.nlm.nih.gov/homologene>).

Pathway expression scores were calculated for each pathway in each array based on the mean squared ranked expression of the member genes. The full set of GEO experiments was used to calculate a static pathway expression background distribution for each pathway across each platforms. A signed probability of expression (POE) was calculated based on a two-component uniform-normal mixture model, representing the probability that a pathway expression score has significant low (negative) or high (positive) expression. POE values were converted to a ternary score (-1,0,1) by application of a symmetric threshold to produce the final pathprint matrix.

For complete details of method and references please see Altschuler et al. (2013, PMID: 23890051).

The fingerprint matrix contains ternary scores for 633 pathways that have been pre-calculated for 393,645 publicly available arrays from the GEO corpus, spanning 6 species and 31 platforms, using the method described in Altschuler et al. (2013, PMID: 23890051).

The metadata data frame includes experiment IDs, platform, species and a selection of the record description provided by the GEO database.

#### Usage

data(SummarizedExperimentGEO)

#### Format

The GEO metadata contain the following 7 variables for 393,645 samples.

GSM GEO sample ID GSE GEO series ID GPL GEO platform ID Species GEO description - Species Title GEO description - Title Source GEO description - Source Characteristics GEO description - Characteristic

#### Source

```
Primary data was retrieved from http://www.ncbi.nlm.nih.gov/geo/, https://www.ncbi.nlm.
nih.gov/geo/query/acc.cgi?acc=GSE70138 and https://www.gtexportal.org/home/datasets
```
#### References

Altschuler et al. Pathprinting: An integrative approach to understand the functional basis of disease. *Genome Med* (2013) vol.5 pp. 68

Barrett et al. NCBI GEO: mining tens of millions of expression profiles–database and tools update. *Nucleic acids research* (2007) vol. 35 (Database issue) pp. D760-5

#### Examples

```
library(SummarizedExperiment)
library(pathprintGEOData)
```
# load the data data(SummarizedExperimentGEO)

# objects in environment objects()

```
# object type
class(geo_sum_data)
```
# SummarizedExperiment objectc specifications head(geo\_sum\_data)

# extract GEO.fingerprint.matrix GEO.fingerprint.matrix = assays(geo\_sum\_data)\$fingerprint

```
# extract GEO.metadata.matrix
GEO.metadata.matrix = colData(geo_sum_data)
```
# get dimensions dim(GEO.fingerprint.matrix) dim(GEO.metadata.matrix)

# <span id="page-4-0"></span>Index

∗Topic datasets chipframe, [2](#page-1-0) pathprintGEOData, [2](#page-1-0)

chipframe, [2](#page-1-0)

geo\_sum\_data *(*pathprintGEOData*)*, [2](#page-1-0)

pathprintGEOData, [2](#page-1-0)